# <span id="page-0-0"></span>4.3 Snelheid en versnelling

# **Inleiding**

Hier zie je de kermisattractie 'Polyp' nog eens.

Je zit in een bakje dat een kromme doorloopt die ontstaat door twee draaiingen tegelijkertijd te laten plaatsvinden. Je gaat soms heel snel en dan weer heel langzaam. Maar hoe bereken je snelheden bij parameterkrommen?

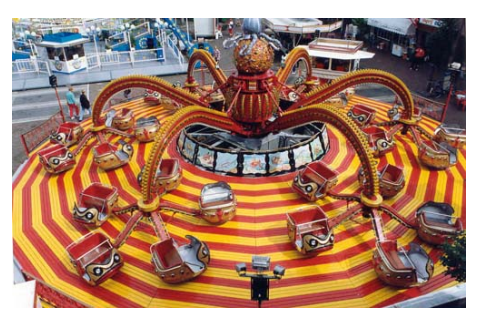

**Figuur 1**

## **Je leert in dit onderwerp**

- werken met richtingsvectoren bij periodieke beweging en daarmee de richtingscoëfficiënt van de raaklijn aan een kromme berekenen;
- de snelheid en de versnelling waarmee een punt een parameterkromme doorloopt berekenen.

### **Voorkennis**

- werken met sinusoïden;
- werken met parameterkrommen;
- snijpunten met de assen en uiterste punten van krommen berekenen.

# **Verkennen**

# **Opgave V1**

 $\mathcal{L}_{\mathcal{A}}$ 

# **[Bekijk de applet](https://math4all.pragma-pod.nl/resources/geogebra/kermis-polyp.html)**

In de applet zie je de kermisattractie 'Polyp' nog eens. Je zit in een bakje dat een kromme doorloopt die ontstaat door twee draaiingen tegelijkertijd te laten plaatsvinden. Je gaat soms heel snel en dan weer heel langzaam. Ga er eens van uit dat deze beweging eindeloos door gaat.

- **a** Voor welke waarden van *t* beweeg je het snelst?
- **b** Voor welke waarden van *t* beweeg je het langzaamst?
- **c** Kun je de grootste en de kleinste snelheid (in m/s) schatten?

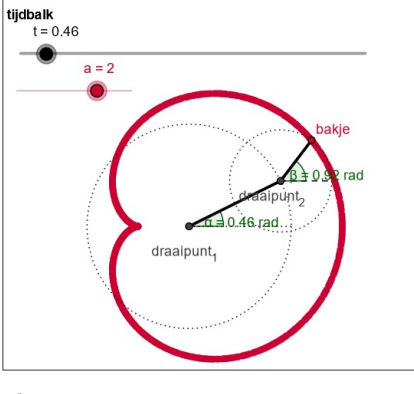

**Figuur 2**

# <span id="page-1-0"></span>**Uitleg**

# **[Bekijk de applet](https://math4all.pragma-pod.nl/resources/geogebra/kermis-polyp-04.html)**

Als je de tijd  $t$  (in seconden) laat lopen dan zie je de kromme die punt  $P$  doorloopt. Om iets over de snelheid van  $P$  op een bepaald tijdstip te kunnen zeggen is er een punt Q getekend dat h seconden voor loopt op punt P. Nu is  $P = (x(t), y(t))$  en dus is  $Q = (x(t + h), y(t + h)).$ Dit betekent dat in  $h$  seconden punt  $P$  ongeveer de vector

$$
\overrightarrow{PQ} = \begin{pmatrix} x(t+h) - x(t) \\ y(t+h) - y(t) \end{pmatrix}
$$

doorloopt.

Per seconde doorloopt  $P$  de vector

$$
\overrightarrow{v} = \begin{pmatrix} \frac{x(t+h) - x(t)}{h} \\ \frac{y(t+h) - y(t)}{h} \end{pmatrix}
$$

En deze benadering wordt beter naarmate h naar 0 nadert.

Daarom zeg je dat punt P beweegt volgens de **snelheidsvector**  $\overrightarrow{v} = \left(\frac{1}{2}\right)$ ⎝  $x'(t)$  $\begin{pmatrix} x & (t) \\ y'(t) \end{pmatrix}$ 

Deze snelheidsvector ligt op de raaklijn in punt  $P$  aan de kromme. De richtingscoëfficiënt van deze raaklijn is  $\frac{dy}{dx} = \frac{y'(t)}{x'(t)}$ .

De snelheid waarmee het punt beweegt is de lengte van de snelheidsvector.

Dus de baansnelheid is  $v = \sqrt{(x'(t))^2 + (y'(t))^2}$ .

De afgeleide van de snelheidsvector  $\overrightarrow{v}$  is de versnellingsvector  $\overrightarrow{a} = \left(\frac{1}{2} \cdot \frac{1}{2} \cdot \frac{1}{2} \cdot \frac{1}{2} \cdot \frac{1}{2} \cdot \frac{1}{2} \cdot \frac{1}{2} \cdot \frac{1}{2} \cdot \frac{1}{2} \cdot \frac{1}{2} \cdot \frac{1}{2} \cdot \frac{1}{2} \cdot \frac{1}{2} \cdot \frac{1}{2} \cdot \frac{1}{2} \cdot \frac{1}{2$ ⎝  $x''(t)$  $\begin{pmatrix} x & (t) \\ y''(t) \end{pmatrix}$ ⎠ .

De baanversnelling is de afgeleide van de baansnelheid.

# **Opgave 1**

Bestudeer in de **Uitleg** wat de snelheidsvector van een bewegend punt is en hoe je daarmee de snelheid van die beweging in een bepaald punt kunt uitrekenen.

Bij de getekende kromme hoort de parametervoorstelling

 $(x(t), y(t)) = (4 \cos(t) + 2 \cos(2t), 4 \sin(t) + 2 \sin(2t))$  met t in s en de lengte-eenheden in m.

- **a** Waarom is hier geen sprake van een Lissajousfiguur?
- **b** Welke snelheidsvector hoort er bij deze kromme?
- $c$  Bereken de snelheidsvector voor  $t = 0$  en laat m.b.v. de applet zien dat die snelheidsvector inderdaad klopt.
- **d** Met welke snelheid beweegt punt  $P$  op  $t = 0$ ?
- **e** Neem nu  $t = \frac{1}{2}\pi$  en bereken zowel de snelheidsvector als de snelheid waarmee P op dit tijdstip beweegt.
- **f** Doe hetzelfde als bij e voor nog een paar andere tijdstippen. Controleer steeds je antwoorden met de applet.

# **Opgave 2**

In de **Uitleg** zie je ook hoe je de richtingscoëfficiënt van de raaklijn aan een kromme opstelt.

**a** Hoe kun je uit de snelheidsvector die richtingscoëfficiënt afleiden?

Bij de getekende kromme hoort de parametervoorstelling  $(x(t),y(t)) = (4\cos(t) + 2\cos(2t), 4\sin(t) + 2\sin(2t)).$ 

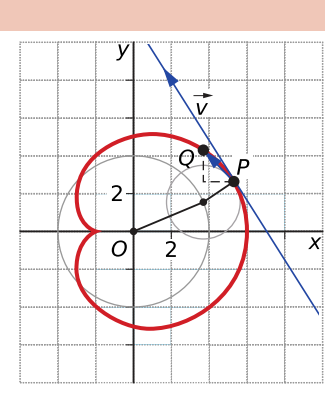

**Figuur 3**

⎠ .

- <span id="page-2-0"></span>**b** Bereken de richtingscoëfficiënt van de raaklijn aan deze kromme voor  $t = \frac{1}{2}n$ .
- **c** Stel een vergelijking op van de raaklijn aan deze kromme voor  $t = \frac{1}{2}n$ .
- **d** In welke punten zijn de raaklijnen horizontaal, dus evenwijdig aan de x-as? Welke vergelijkingen hebben ze dan?
- **e** In welke punten zijn de raaklijnen verticaal, dus evenwijdig aan de y-as? Welke vergelijkingen hebben ze dan?

## **Opgave 3**

Bij **[Opgave V1](#page-0-0)** heb je dezelfde kromme bekeken als in de **[Uitleg](#page-1-0)**. De parametervoorstelling vind je bij de voorgaande opgaven.

- **a** In welk punt beweegt P het snelst? En hoeveel bedraagt die snelheid?
- **b** Er is een punt van de kromme waar de beweging omkeert en snelheid even 0 is. Welk punt is dat? En welk tijdstip hoort er bij?
- **c** Wat kun je in dat punt over de helling van de kromme zeggen?

#### $\mathcal{L}^{\text{max}}$ **Opgave 4**

Bekijk de kromme in de.

- **a** Welke versnellingsvector hoort er bij deze kromme?
- **b** Bereken de versnellingsvector voor  $t = 0$ .
- **c** Hoe groot is de baanversnelling van punt  $P$  op  $t = 0$ ?
- **d** Bereken zowel de versnellingsvector als de baanversnelling voor  $t = \frac{1}{2}n$ .

Geef je antwoord in m/s op twee decimalen nauwkeurig.

# **Theorie en voorbeelden**

**Om te onthouden** 目

#### **[Bekijk de applet](https://math4all.pragma-pod.nl/resources/geogebra/kermis-polyp-05.html)**

Een parameterkromme wordt gegeven door de parametervoorstelling van een punt P dat de kromme doorloopt:  $P(x,y) = (x(t),y(t)).$ 

$$
\overrightarrow{OP} = \begin{pmatrix} x(t) \\ y(t) \end{pmatrix}
$$
 is de **plaatsvector** van punt *P*. Punt *P* beweegt met **snel**-

$$
\textbf{heidsvector} \overrightarrow{v} = \begin{pmatrix} x'(t) \\ y'(t) \end{pmatrix}.
$$

Deze snelheidsvector ligt op de raaklijn in punt  $P$  aan de kromme.

# De **richtingscoëfficiënt van deze raaklijn** is  $\frac{dy}{dx} = \frac{y'(t)}{x'(t)}$ .

De **snelheid** waarmee het punt beweegt is de lengte van de snelheidsvector.

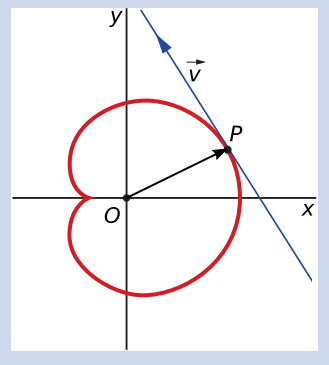

**Figuur 4**

Dus 
$$
v = \sqrt{(x'(t))^2 + (y'(t))^2}
$$
.

In uiterste punten van een kromme is vaak  $x'(t) = 0$  of  $y'(t) = 0$ . Punten waarin zowel  $x'(t) = 0$  als  $y'(t) = 0$  noem je **keerpunten** van de kromme.

.

De **versnellingsvector** van P op tijdstip t is:  $\overrightarrow{a} = \left( \frac{1}{2} \right)$  $\overline{\mathcal{L}}$  $x''(t)$  $\begin{pmatrix} x & (t) \\ y''(t) \end{pmatrix}$ ⎠

De **baanversnelling** zelf is de afgeleide van de baansnelheid.

De hoek tussen een parameterkromme en een lijn is gelijk aan de hoek tussen de lijn en de raaklijn aan de kromme in het snijpunt.

# **Voorbeeld 1**

De parameterkromme in de **[Theorie](#page-2-0)** wordt gegeven door de parametervoorstelling

 $(x(t),y(t)) = (4\cos(t) + 2\cos(2t), 4\sin(t) + 2\sin(2t)).$ 

Bereken de snelheid waarmee het punt  $P$  de kromme doorloopt op  $t = 1$ . Stel ook een vergelijking op van de raaklijn in  $t = 1$  aan de kromme. (Benaderingen in twee decimalen nauwkeurig.)

#### Antwoord

De snelheidsvector is: 
$$
\overrightarrow{v(t)} = \begin{pmatrix} x'(t) \\ y'(t) \end{pmatrix} = \begin{pmatrix} -4\sin(t) - 4\sin(2t) \\ 4\cos(t) + 4\cos(2t) \end{pmatrix}.
$$

Op 
$$
t = 1
$$
 geldt:  $\overrightarrow{v(t)} = \begin{pmatrix} x'(1) \\ y'(1) \end{pmatrix} = \begin{pmatrix} -7,003 \\ 0,497 \end{pmatrix}$ .

De snelheid op  $t = 1$  is de lengte van deze vector:  $v = \sqrt{(-7.003)^2 + 0.497^2} \approx 7.02$ .

De richtingscoëfficiënt van de raaklijn voor  $t = 1$  is:  $\frac{dy}{dx} = \frac{y'(t)}{x'(t)} \approx \frac{0.497}{7.003} \approx 0.07$ .

De raaklijn gaat door  $P(x(1),y(1)) \approx (1,33; 5,18)$ . De vergelijking van de raaklijn is daarom ongeveer:  $y = -0.07x + 5.28$ .

#### **Opgave 5**

Bekijk hoe in **Voorbeeld 1** zowel de snelheid van het bewegende punt als de vergelijking van de raaklijn aan de kromme voor  $t = 1$  wordt opgesteld.

Doe dit zelf voor  $t = 2$  in twee decimalen nauwkeurig.

#### **Opgave 6**

Een kromme k wordt gegeven door  $x(t) = 5 \cos(2t)$  en  $y(t) = 5 \sin(3t)$ .

- **a** Welke waarden kunnen  $x$  en  $y$  aannemen? Breng vervolgens kromme  $k$  in beeld met je grafische rekenmachine.
- **b** Stel de snelheidsvector van deze kromme op. Bereken daarmee de snelheid op  $t = 0$  en op  $t = \frac{1}{4}\pi$ .
- **c** Stel de vergelijkingen op van de raaklijnen aan deze kromme voor  $t = 0$  en op  $t = \frac{1}{4}n$ .

#### **Opgave 7**

Een rechte lijn heeft als vergelijking  $y = ax + b$ .

- **a** Laat zien dat een mogelijke parametervoorstelling van deze rechte lijn is:  $x(t) = t$  en  $y(t) = at + b$ .
- **b** Kun je een andere parametervoorstelling van deze rechte lijn verzinnen?
- **c** Laat zien dat een rechte lijn met deze parametervoorstelling een constante snelheidsvector heeft. Een cirkel heeft als parametervoorstelling  $x(t) = a + r \sin(t)$  en  $y = b + r \cos(t)$ .
- **d** Laat zien dat een cirkel niet een constante snelheidsvector, maar wel een constante snelheid heeft.

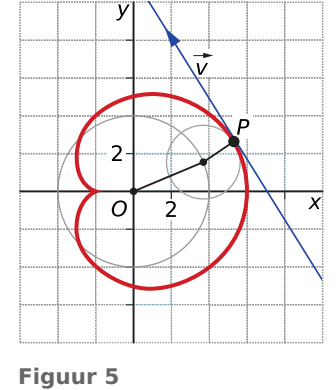

# <span id="page-4-0"></span>**Voorbeeld 2**

De parameterkromme in de **[Theorie](#page-2-0)** wordt gegeven door de parametervoorstelling

 $(x(t),y(t)) = (4\cos(t) + 2\cos(2t), 4\sin(t) + 2\sin(2t)).$ 

In de uiterste punten van deze kromme is de raaklijn evenwijdig aan de  $x$ -as of de  $y$ -as. Bereken deze punten in twee decimalen nauwkeurig. Deze kromme heeft ook een **keerpunt**. Bereken dit keerpunt.

# Antwoord

De helling van de raaklijn wordt gegeven door:  $\frac{dy}{dx} = \frac{y'(t)}{x'(t)}$ .

- **Figuur 6** • De raaklijn is evenwijdig aan de x-as als:  $y'(t) = 0 \wedge x'(t) \neq 0$ .  $y'(t) = 4 \cos(t) + 4 \cos(2t) = 0$  geeft:  $\cos(t) + \cos(2t) = 0$  en dus  $2\cos^2(t) + \cos(t) - 1 = 0$ , zodat  $\cos(t) = -1 \vee \cos(t) = 0.5$ . Hieruit volgt:  $t = \pi + k \cdot 2\pi \vee t = \frac{1}{3}\pi + k \cdot 2\pi \vee t = -\frac{1}{3}\pi + k \cdot 2\pi$ . Ga na, dat dit als uiterste punten oplevert:  $(2,3\sqrt{3})$  en  $(2,-3\sqrt{3})$ . (Denk er om dat  $x'(t) \neq 0$ , dus (-2,0) vervalt.)
- De raaklijn is evenwijdig aan de y-as als:  $x'(t) = 0 \wedge y'(t) \neq 0$ .  $x'(t) = -4 \sin(t) - 4 \sin(2t) = 0$  geeft:  $\sin(t) - \sin(2t) = 0$  en dus  $\sin(t) - 2\sin(t)\cos(t) = 0$ , zodat  $\sin(t) = 0$   $\vee \cos(t) = -0.5$ . Hieruit volgt:  $t = k \cdot \pi \vee t = \frac{2}{3}\pi + k \cdot 2\pi \vee t = \frac{2}{3}\pi + k \cdot 2\pi$ .

Ga na, dat dit als uiterste punten oplevert: (6,0),  $(-3,\sqrt{3})$  en  $(-2,-\sqrt{3})$ . (Denk er weer om dat  $x'(t) \neq 0$ 0, dus (-2,0) vervalt.)

• Voor het keerpunt geldt  $x'(t) = 0 \wedge y'(t) = 0$  en dat levert juist het punt (-2,0) op. In de figuur is duidelijk te zien waarom dit punt een keerpunt heet: de bewegingsrichting keert er om.

#### **Opgave 8**

Bekijk hoe in **Voorbeeld 2** zowel de uiterste punten als de keerpunten van een kromme worden berekend.

Voer zelf deze berekeningen uit zonder naar het antwoord in het voorbeeld te kijken.

#### **Opgave 9**

Een kromme k wordt gegeven door  $x(t) = 5 \cos(2t)$  en  $y(t) = 5 \sin(3t)$ .

- **a** Bereken algebraïsch de punten van deze kromme waarin de raaklijn evenwijdig is met de x-as of de -as op de manier zoals in **Voorbeeld 2**.
- **b** Bereken de twee keerpunten van deze kromme.

## **Voorbeeld 3**

Neem nogmaals de baan van punt  $P$  beschreven door de parametervoorstelling  $P(x(t),y(t)) = (4 \cos(t) + 2 \cos(2t), 4 \sin(t) + 2 \sin(2t))$ . Bereken algebraïsch de maximale baansnelheid van punt  $P$ .

#### Antwoord

De baansnelheid wordt bepaald door de snelheidsvector  $\overrightarrow{v} = \left(\frac{1}{2}\right)^{2}$ ⎝  $x'(t)$  $\begin{pmatrix} x & (t) \\ y'(t) \end{pmatrix}$ ⎠ .

Hier geldt:  $x'(t) = -4 \sin(t) - 4 \sin(4t)$  en  $y'(t) = 4 \cos(t) + 4 \cos(2t)$ . De baansnelheid  $\nu$  (ook wel vectoriële snelheid) op tijdstip  $t$  is de lengte van de snelheidsvector:  $v = |\vec{v}|$ .

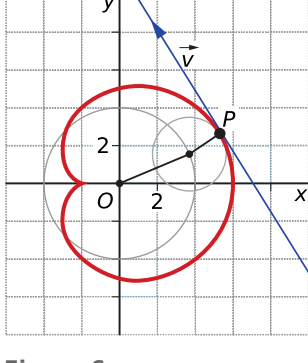

<span id="page-5-0"></span>Hiervoor geldt:

$$
v = \sqrt{(x'(t))^2 + (y'(t))^2}
$$
  
=  $\sqrt{(-4 \sin(t) - 4 \sin(2t))^2 + (4 \cos(t) + 4 \cos(2t))^2}$   
=  $\sqrt{16 + 16 + 32 \sin(t) \sin(2t) + 32 \cos(t) \cos(2t)}$   
=  $\sqrt{32 + 32 \cos(t)}$   
 $\left(\frac{2t}{32 + 32 \cos(t)}\right)^2$   
 $\left(\frac{2t}{32 + 32 \cos(t)}\right)^2$   
 $\left(\frac{2t}{32 + 32 \cos(t)}\right)^2$   
 $\left(\frac{2t}{32 + 32 \cos(t)}\right)^2$   
 $\left(\frac{2t}{32 + 32 \cos(t)}\right)^2$ 

Omdat  $-1 \le \cos(t) \le 1$  weet je dat de maxima van  $\nu$  liggen op  $\cos(t) = 1$ , ofwel  $t = k \cdot 2\pi$ . Hiermee vind je de maximale snelheid en de coördinaten waarop de snelheid maximaal is:

$$
v(k \cdot \pi) = 4\sqrt{4} = 8.
$$

#### **Opgave 10**

Bestudeer **[Voorbeeld 3](#page-4-0)**.

- **a** Welke coördinaten heeft P wanneer de snelheid maximaal is?
- **b** Omdat de baan van  $P$  een keerpunt heeft, weet je dat de minimale snelheid 0 is. Toon aan dat dit ook volgt uit de formule voor  $\nu$  uit het voorbeeld.
- **c** Welke coördinaten heeft P wanneer de snelheid minimaal is?

#### **Opgave 11**

Neem de baan van punt P beschreven door de parametervoorstelling  $(x(t),y(t)) = (2t^2 - 1,t^3 - 2t + 2)$ .

- **a** Bereken de minimale baansnelheid van punt P.
- **b** Welke coördinaten heeft  $P$  als de snelheid minimaal is?
- **c** Beredeneer of er een maximale snelheid is.

#### **Voorbeeld 4**

Bekijk de figuur met daarin de baan  $K$  beschreven door  $(x(t), y(t)) = \left(\frac{1}{2}t^3 - t, t^2 - 1\right)$  en ook de lijn  $l : y = 2x - 1$ .

Uit de figuur blijkt dat  $l$  en  $K$  elkaar drie keer snijden. Bereken in twee decimalen de coördinaten van de snijpunten en de hoeken waaronder de lijn de kromme snijdt.

#### Antwoord

snijdt substitueer je de uitdrukkingen voor  $x(t)$  en  $y(t)$  in de ver-Figuur 7 Om te berekenen voor welke waarden van  $t$  de kromme de lijn gelijking van  $l$  en los je deze op.

De coördinaten van de snijpunten zijn  $(0, -1), (\frac{1}{2}, 0)$  en  $(2, 3)$ .

De hoek met lijn *l* die de kromme maakt in een snijpunt wordt bepaald door de helling van de raaklijn aan de kromme in dat punt. Bekijk bijvoorbeeld het snijpunt (0,- 1).

De helling van de raaklijn wordt bepaald door de snelheidsvector:

$$
\overrightarrow{v} = \begin{pmatrix} x'(t) \\ y'(t) \end{pmatrix} = \begin{pmatrix} \frac{3}{2}t^2 - 1 \\ 2t \end{pmatrix}
$$

De helling van de raaklijn in het snijpunt is:

$$
\frac{y'(0)}{x'(0)}=0
$$

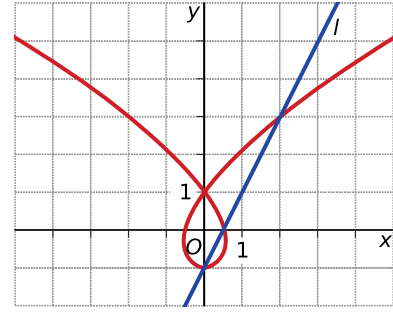

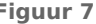

De raaklijn heeft richtingsvector  $|$ ⎝ 1  $\begin{pmatrix} 1 \\ 0 \end{pmatrix}$ ⎠ en de lijn heeft richtingsvector ⎝ 1  $\begin{pmatrix} 1 \\ 2 \end{pmatrix}$ ⎠ .

Met behulp van het inproduct vind je voor de gevraagde hoek ongeveer 63,4<sup>∘</sup> .

Op dezelfde manier vind je dat de hoek in  $\left(\frac{1}{2}\right)$  $\left(\frac{1}{2},0\right)$  ongeveer 40,60° en de hoek in (2,3) ongeveer 24,76° is.

#### **Opgave 12**

 $\mathcal{L}^{\text{max}}$ 

Bestudeer **Voorbeeld** 4. Naast  $t = 0$  snijdt de kromme de lijn  $l$  op nog twee andere waarden van  $t$ .

- **a** Reken de coördinaten van de snijpunten na.
- **b** Voor één snijpunt is de hoek waaronder lijn *l* de kromme snijdt berekend. Bereken zelf de hoeken die bij de andere twee snijpunten horen in twee decimalen nauwkeurig.

#### **Opgave 13**  $\mathcal{L}^{\text{max}}$

Bekijk de figuur met daarin de baan van een punt  $P$  beschreven door  $(x(t), y(t)) = (\frac{1}{2}t^3 - t, t^2 - 1)$  en de grafiek van  $y = -\frac{1}{2}$  $\frac{1}{2}x^2 + 5$ . De baan van P wordt twee keer gesneden door de parabool.

- **a** Bepaal voor welke waarden van t dit gebeurt.
- **b** Bepaal de coördinaten van de snijpunten.
- **c** Wat kun je zeggen over de hoeken tussen de grafieken in beide snijpunten?
- **d** Bereken de hoeken tussen de grafieken in de snijpunten. Rond af op twee decimalen.

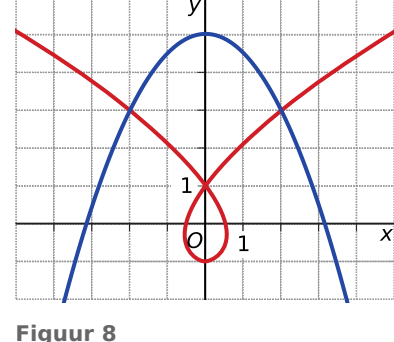

# **Verwerken**

#### **Opgave 14**

Een kromme wordt gegeven door  $(x(t),y(t)) = (2 - \cos(t),2t + 4)$  waarbij t loopt van 0 tot  $\pi$ . Bereken de maximale baansnelheid.

#### **Copyright Opgave 15**

Bepaal van de parameterkrommen de snelheid en versnelling op het gegeven tijdstip.

- **a**  $(x(t),y(t)) = (2t-3,-t^2+5)$  op  $t = 2$
- **b**  $(x(t),y(t)) = (t^3 2t,t^2 + 4t)$  op  $t = 1$
- **c**  $(x(t),y(t)) = (2 \sin(2t),3 \cos(t) + t)$  op  $t = 0$

#### **Opgave 16**

Een punt P doorloopt in het  $Ox$  y-vlak een kromme k. De plaats van P op een bepaald tijdstip t wordt gegeven door:

 $\int x(t) = 4 \cos(2t) \cos(t)$  $\big\{ y(t) = 4 \cos(2t) \sin(t) \big\}$ 

Hierin is  $t$  in seconden en zijn de eenheden op beide assen in m.

- Breng deze kromme in beeld. Welke waarden moet je voor x, y en t instellen om deze kromme precies één keer geheel te laten doorlopen?
- **b** Op welke tijdstippen beweegt  $P$  het snelst? Hoe snel?
- **c** Het punt P gaat meerdere keren door de oorsprong. De bewegingsrichtingen in dat punt staan loodrecht op elkaar. Toon dit aan.

#### **Opgave 17**

Een punt A beweegt in het  $Ox$  v-vlak volgens de parameterkromme met  $x(t) = 3 \sin (2t)$  en  $y(t) = 3 \sin(t)$ .

- **a** Deze kromme heeft precies vier punten waarin de raaklijn evenwijdig is aan de y-as. Bereken algebraïsch de coördinaten van deze punten.
- **b** Toon aan dat de kromme geen keerpunten heeft.

#### **Opgave 18**

Bekijk de kromme m met parametervoorstelling  $x(t) = t - 0.5 \sin(2t)$  en  $y(t) = 2 - 2\cos(2t)$  met t in het interval [0,2 $\pi$ ]. Je hebt al eerder gezien dat de figuur lijkt op de M van een bekende fastfoodketen.

- **a** Bereken de exacte keerpunten van deze kromme.
- **b** Bereken algebraïsch de punten van deze kromme waarin de raaklijn evenwijdig is met de  $x$ -as.

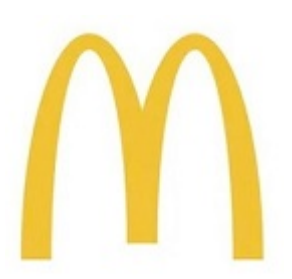

**Figuur 9**

#### **Opgave 19**

De kromme k is gegeven door  $(x(t),y(t)) = (6 \sin(t) + \cos(2t),4 \sin(t) + \sin(2t))$  met  $0 \le t \le 2\pi$ .

- **a** Bereken algebraïsch de punten van deze kromme waarin de raaklijn evenwijdig is met één van de assen. Geef de coördinaten van die punten in één decimaal.
- **b** Plot de kromme.
- **c** Er is een punt dat twee keer wordt doorlopen door een bewegend punt op de kromme. Stel in dat punt de twee raaklijnen aan  $k$  op.
- **d** De lijn  $l : y = x$  snijdt de kromme in twee punten. Bereken in twee decimalen voor welke waarden van t dit gebeurt.
- **e** Bereken in één decimaal de hoeken die k en l in de snijpunten maken.

# **Toepassen**

#### **Opgave 20: Cirkel of niet?**

Gegeven zijn de krommen  $k_a$  met parametervoorstelling  $(x(t),y(t)) = ((a + 2\sin(t)) \cdot \cos(t), (a + 2\sin(t)) \cdot \sin(t)).$ Hierin is  $a \geq 0$ .

- **a** Voor  $a = 0$  lijkt deze kromme een cirkel te zijn met middelpunt  $M(0,1)$  en straal 1. Onderzoek of dit inderdaad het geval is.
- **b** Bereken algebraïsch de snijpunten van  $k_1$  met de y-as voor  $a = 1$ .
- **c** Als  $a = 1$  heeft  $k_a$  vier punten waarin de raaklijn horizontaal is. Voor  $a = 2$  zijn dat er nog drie omdat dan  $O(0,0)$  een keerpunt van de kromme is.

Toon aan dat  $k_2$  inderdaad  $O(0,0)$  als keerpunt heeft.

**d** Toon aan dat voor  $a > 4$  de kromme  $k_a$  precies twee punten heeft met een horizontale raaklijn.

# **Testen**

## **Opgave 21**

Een kromme k is gegeven door de parametervoorstelling  $(x, y) = (5 \sin(t), 5 \sin(3t)).$ 

- **a** Welke waarden kunnen  $x(t)$  en  $y(t)$  aannemen?
- **b** Breng de kromme k in beeld op je grafische rekenmachine. Waarom is dit een Lissajousfiguur?
- **c** Bereken de punten van *k* waarin de raaklijn evenwijdig is aan één van beide assen.
- **d** Bereken algebraïsch de keerpunten van deze kromme.
- **e** Stel een vergelijking op van de raaklijn in (0,0) aan deze kromme.

#### $\mathcal{L}_{\mathcal{A}}$ **Opgave 22**

Een kromme k heeft parametervoorstelling  $(x(t),y(t)) = (t^2 - 3,3t)$  en lijn *l* heeft parametervoorstelling  $(x(t),y(t)) = (1 + t, 3 + 2t)$ . Bereken algebraïsch de hoeken die k en *l* maken in de snijpunten. Rond af op twee decimalen.

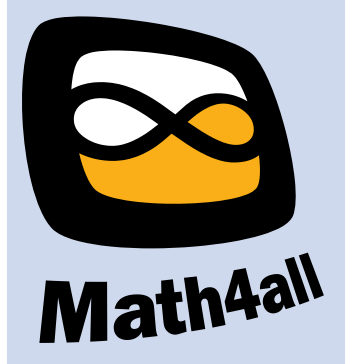

© 2024

Deze paragraaf is een onderdeel van het Math4All wiskundemateriaal.

Math4All stelt het op prijs als onvolkomenheden in het materiaal worden gemeld en ideeën voor verbeteringen in de content of dienstverlening kenbaar worden gemaakt. Klik op  $\blacksquare$  in de marge bij de betreffende opgave. Uw mailprogramma wordt dan geopend waarbij het emailadres en onderwerp al zijn ingevuld. U hoeft alleen uw opmerkingen nog maar in te voeren.

Email: f.spijkers@math4all.nl

Met de Math4All Foliostraat kunnen complete readers worden samengesteld en toetsen worden gegenereerd. Docenten kunnen bij a.f.otten@math4all.nl een gratis inlog voor de maatwerkdienst aanvragen.